## **1.2 Dynamik durch Referenzen**

Die Limitierung der WARTESCHLANGE durch die feste Länge des Feldes ist für uns in der Praxis unpraktisch. Daher gehen wir zurück und betrachten eine Warteschlange in der Realität.

In der Realität ist es eigentlich nie so, dass jemand den Überblick über alle, die in der Warteschlange stehen, hat. Normalerweise weiß jeder nur, wer direkt nach ihm kommt (manchmal auch, wer vor jemand kommt). Diese Modellierung übernehmen wir und folgendes Klassendiagramm entsteht:

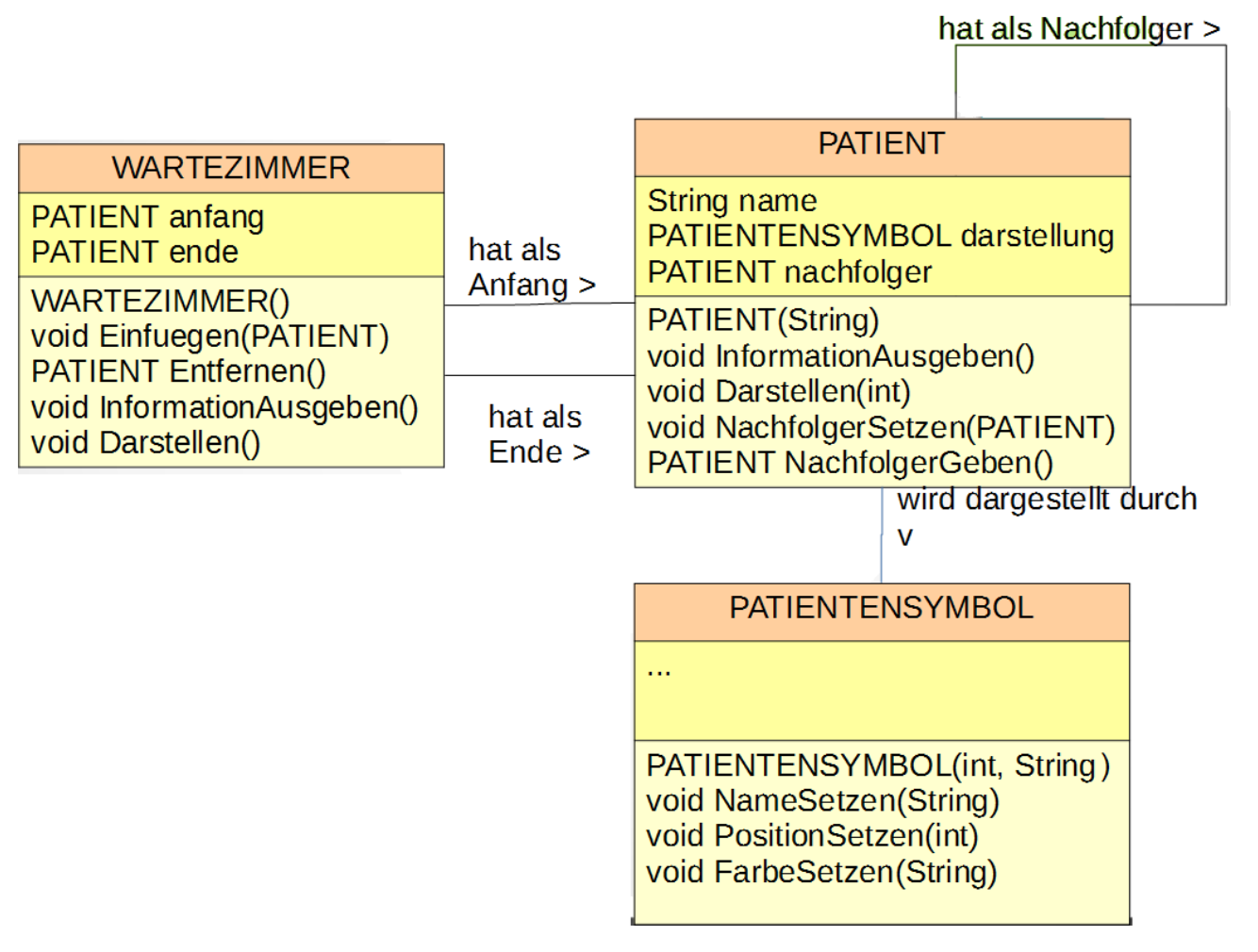

Die Methode Einfuegen(PATIENT) fügt einen Patienten am Ende ein. Beim Entfernen wird der PATIENT zurückgegeben, der entfernt werden soll.

Einzig die Umsetzung der Methoden ändert sich:

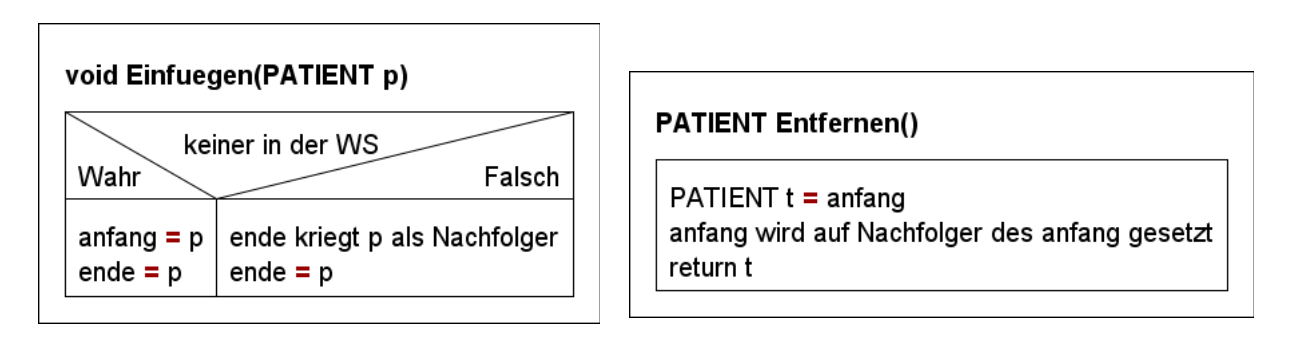

## **Wichtig:**

Die Darstellen Methode muss wie folgt geändert werden:

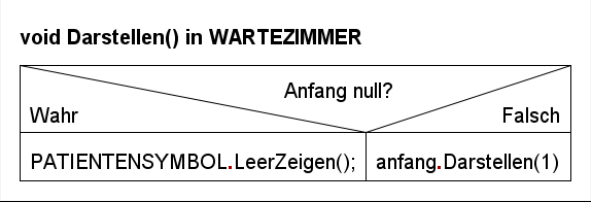

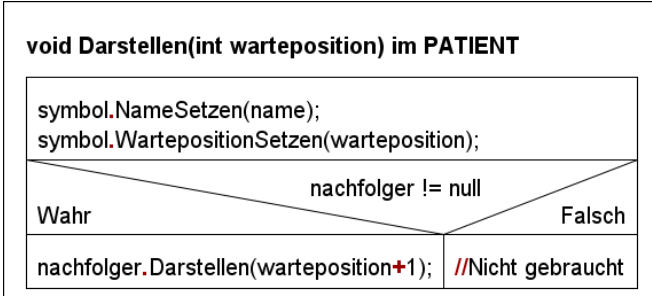

## **Aufgaben:**

**1)** Kopiere die Vorlage Highscore aus dem Klassenordner. Überlege, welche Klassen der Vorlage dem PATIENT und welche dem WARTEZIMMER entsprechen. Ergänze die Klassen jeweils um die typischen Methoden einer Liste. EINTRAG soll dabei einen Namen und eine Punktzahl des Eintrages in die HIGHSCORELISTE enthalten.

**2)** Ergänze die Methoden so, dass eine Liste in dem jedes Element seinen Nachfolger kennt und die HIGHSCORELISTE anfang und ende kennt, am Ende einfügen und am Anfang entfernen kann.

**3)** Schreibe eine Methode, die an beliebiger Stelle in die HIGHSCORELISTE einfügen kann. (Tipp: Ab hier empfiehlt es sich eine Testklasse zu erstellen, die im Konstruktor mehrere EINTRAG erstellt und in die HIGHSCORELISTE einfügt.

**4)** Bestimme anhand einer Methode, wie viele Einträge in der HIGHSCORELISTE sind.

**5)** Schreibe eine Methode, die einen neuen EINTRAG sortiert in die LISTE einfügt. (Hinweis: gegebenenfalls muss du ein paar Methoden anpassen.)

**6)** Weiterführende Aufgaben: (Achtung anspruchsvoll)

**a)** Schreibe eine Methode, die eine vorhandene HIGHSCORELISTE sortiert. **b)** Schreibe alles so um, dass die HIGHSCORELISTE länger sein kann, als angezeigt wird. Der User kann auswählen ab welchem Platz er die Liste angezeigt bekommen möchte.